# *PartnerWorld for Software*

## **Cinq étapes essentielles**

Pour tirer pleinement parti des avantages de PartnerWorld pour logiciels tout au long du cycle de vente

#### **Introduction**

Bienvenue à PartnerWorld pour logiciels!

Le présent document accompagne et complète le guide PartnerWorld pour logiciels. Il s'adresse aux partenaires commerciaux qui ont déjà atteint le niveau Chevronné ou Élite et qui ont acheté l'ensemble Avantages Plus. Il vous aidera à tirer pleinement parti des avantages qui vous sont offerts à ces niveaux et de l'ensemble Avantages Plus.

Soulignons que vous pouvez profiter de nombreux avantages une fois que votre entreprise fait l'acquisition de l'ensemble Avantages Plus, notamment des logiciels de démonstration et d'évaluation, des logiciels d'exploitation d'entreprise, de même que le remboursement des frais de cours et d'assistance technique. L'ensemble offre tous ces avantages à un prix bien inférieur à la valeur totale de ses composants. Au fur et à mesure de la croissance de votre entreprise, vous pourrez profiter, quand vous en aurez besoin, des avantages relatifs au soutien technique, à la formation et à la mise en marché. En étudiant la structure de l'ensemble Avantages Plus, vous constaterez qu'il a été conçu de manière à permettre de passer facilement d'un niveau à l'autre. Lorsque vous passez à un niveau supérieur, vous pouvez profiter immédiatement des avantages associés à ce niveau, sans avoir à acheter un nouvel ensemble Avantages Plus. Ce document vous indique quand et comment déployer les avantages au cours du cycle de vente afin de maximiser les opportunités. N'oubliez pas qu'il s'adresse aux partenaires commerciaux qui ont déjà atteint le niveau Chevronné ou Élite. Par conséquent, bon nombre des avantages qui y sont présentés sont offerts uniquement à ces niveaux et par le biais de l'ensemble Avantages Plus pour logiciels. Si vous aimeriez avoir plus de renseignements sur un avantage en particulier ou sur les critères relatifs à un niveau supérieur, veuillez consulter le site web de PartnerWorld pour logiciels. Vous y trouverez la dernière version du guide qui contient l'information sur les critères et les avantages.

Vous trouverez une carte de référence à la fin de ce document. Celle-ci indique la rubrique web qui contient l'information sur chaque avantage offert dans le cadre de PartnerWorld pour logiciels. La dernière version du guide PartnerWorld pour logiciels sur trouve à www.ibm.com/partnerworld/software, sous «Membership Centre».

Encore une fois, bienvenue à PartnerWorld pour logiciels.

#### **Le cycle de vente -- La recette du succès en cinq étapes**

Nous fournissons un bon nombre des outils dont vous pourriez avoir besoin pour conclure de nouvelles ventes et maximiser vos points forts en affaires électroniques. En fait, chaque avantage que nous fournissons par le biais de PartnerWorld pour logiciels s'inscrit dans le cadre du cycle de vente en affaires électroniques. Ce cycle, qui compte cinq étapes, inclut les activités essentielles suivantes et englobe une variété d'avantages que nous fournissons pour vous aider à réussir.

- Développement de compétences
- Mise en marché
- Vente
- Mise en oeuvre
- Reconnaissance

Les sections suivantes décrivent chaque étape du cycle et donnent un aperçu des avantages de PartnerWorld pour logiciels dont vous pouvez profiter à chaque étape. Outre ces renseignements généraux, vous avez accès à des raccourcis qui vous renvoient directement aux adresses URL qui contiennent de l'information plus détaillée.

## **DÉVELOPPEMENT DE COMPÉTENCES - ÉTAPE 1**

La formation joue un rôle primordial dans l'acquisition des compétences nécessaires à la vente et au soutien des produits logiciels IBM et Lotus. C'est pourquoi, PartnerWorld pour logiciels vous donne accès à un grand choix d'offres de formation pour vous aider à développer ou à parfaire vos compétences.

Les avantages associés à la formation de PartnerWorld pour logiciels se divisent en trois catégories : la formation en vente, les cours techniques et la formation en mise en marché. Nous fournissons de l'information sur la planification des compétences pour chacune de ces catégories, des parcours qui vous aident à définir la voie qui vous intéresse et les cours qui vous permettront de profiter de nombreuses opportunités.

En parallèle, le site web sur la certification professionnelle vous permettra de passer en revue et de choisir le rôle de certification qui vous désirez. Après avoir cliqué sur le rôle, vous pouvez voir les parcours de formation qui vous aideront à vous préparer aux examens. Dans certains cas, vous pouvez choisir parmi certains examens facultatifs qui sont les mieux adaptés à vos habiletés et besoins. Certains rôles accordent un crédit pour les certifications obtenues dans d'autres programmes de certification de l'industrie.

#### *Offres «We Pay»*

Dans le cadre de notre famille unique d'offres «We Pay», PartnerWorld pour logiciels prévoit le remboursement de certains cours pour que vous puissiez réduire le coût de l'acquisition de compétences techniques, d'affaires et de mise en marché. Ces offres témoignent de notre engagement

#### **Cinq étapes essentielles**

envers nos partenaires commerciaux. Nous voulons vous aider à acquérir des compétences et vous offrir la formation dont vous avez besoin pour réussir. Nos offres **«We Pay»** incluent :

- ü «You Pass, We Pay» vous encourage à acquérir des compétences poussées en matière de produits. Nous vous remboursons tous vos frais de cours ou certains de ceux-ci lorsque vous obtenez une certification admissible.
- ü «You Test, We Pay» vous aide à obtenir des certifications. Nous remboursons le coût des examens de certification admissibles.
- «You Attend, We Pay» vous rembourse lorsque vous participez à certains cours. Les cours admissibles ne mènent pas nécessairement à une certification spécifique mais offrent d'importantes opportunités de perfectionnement.

#### *Formation en vente*

PartnerWorld pour logiciels offre maintenant la **formation en vente Signature**, anciennement nommée «Solution Selling». La méthode de vente Signature est une approche de vente de nos solutions qui s'adresse à tous les professionnels de la vente chez IBM et chez nos partenaires commerciaux à l'échelle mondiale. Elle est fondée sur sept étapes qui correspondent aux étapes que franchit le client lorsqu'il prend une décision d'achat.

La vente Signature et la certification en affaires électroniques sont deux initiatives clés pour les partenaires commerciaux qui se préparent à obtenir une certification en vente en affaires électroniques. En plus d'améliorer les ventes et les compétences en solutions d'affaires électroniques, la certification en vente en affaires électroniques aide l'entreprise du partenaire commercial à s'approcher de la nouvelle désignation de «partenaire commercial certifié en affaires électroniques» qui lui permet d'utiliser l'emblème de partenariat commercial et d'avoir accès à tout un éventail de nouveaux avantages et d'avantages améliorés.

#### *Formation technique*

Nous vous proposons une gamme d'initiatives de formation technique dans le cadre du **programme de certification professionnelle** afin de vous aider à développer ou à parfaire votre expertise dans des domaines clés, dont les affaires électroniques, le développement d'applications, la gestion des données, le logiciel de réseautique, les outils web et Internet, les systèmes transactionnels et la reconnaissance vocale.

De plus, vous pouvez acquérir des compétences techniques en matière de technologies IBM et Lotus, notamment DB2, Websphere, MQSeries et Domino. Vous pouvez aussi choisir des voies de certification en logiciels Lotus et Tivoli, de même que des certifications complémentaires relatives à différentes plateformes matérielles IBM.

Nous remboursons le coût de certains cours techniques par le biais des offres *«You Pass, We Pay»* et *«You Test, We Pay».* À titre de participant Chevronné ou Élite, vous pouvez également bénéficier d'un rabais de 25 % sur la formation technique avancée qu'offrent les Services de perfectionnement IBM et certains cours Lotus qu'offrent les Centres de formation Lotus autorisés (LAEC).

Les Services de perfectionnement IBM offrent également aux partenaires commerciaux la **carte-rabais pour la formation**. Cette carte comporte des frais annuels et sert uniquement à l'employé désigné sur la carte. Celui-ci peut participer à un nombre illimité de cours et de conférences sans frais supplémentaires.

## *Formation en affaires*

À titre de participant Chevronné ou Élite, vous pouvez vous inscrire à l'institut **«Business Partner Executive Institute».** Il s'agit d'une opportunité de perfectionnement exclusive à l'intention des cadres. L'institut vise principalement à vous aider à stimuler la croissance de votre entreprise. Ce sont des spécialistes IBM et universitaires en stratégie organisationnelle et technologique, leadership, service à la clientèle, gestion des connaissances et solutions d'affaires électroniques qui mènent les cours. Vous pouvez choisir parmi un large éventail de séminaires et de cours. Voici des exemples de cours qui nous avons donnés dans le passé :

- ü Pour réussir en tant que fournisseur de solutions d'affaires électroniques
- ü Gestion financière pour entreprises en pleine croissance
- ü Programme pour les partenaires commerciaux propriétaires/présidents
- Le défi des leaders
- Atelier de planification stratégique

## *Formation sous différentes formes*

Nous offrons des cours en classe, des séminaires et des diffusions par satellite. PartnerWorld pour logiciels vous permet non seulement de choisir le sujet qui répond le mieux à vos besoins -- qu'il s'agisse de cours techniques, en affaires ou en vente, mais aussi le format du cours. Plusieurs cours se donnent en classe et, dans certaines régions, par télé satellite. La formation est offerte partout dans le monde par le biais des Services de perfectionnement IBM et des Centres de formation autorisés Lotus.

## *Logiciels d'exploitation d'entreprise*

Nous offrons une variété de solutions logicielles IBM et Lotus stratégiques pour usage interne. Vous pouvez ainsi installer et exploiter sans frais des logiciels stratégiques comme IBM SecureWay et Lotus SmartSuite. Ceci vous permet de non seulement renforcer vos compétences de base en solutions et technologies IBM mais démontre également notre engagement envers vous de manière concrète.

#### *Saviez-vous que...*

ü *Les Services de perfectionnement IBM et Formation Lotus offrent plus de 500 modules de cours informatisés portant sur des produits et domaines de compétence IBM et Lotus, ainsi que d'autres portant sur d'autres produits clés de l'industrie?*

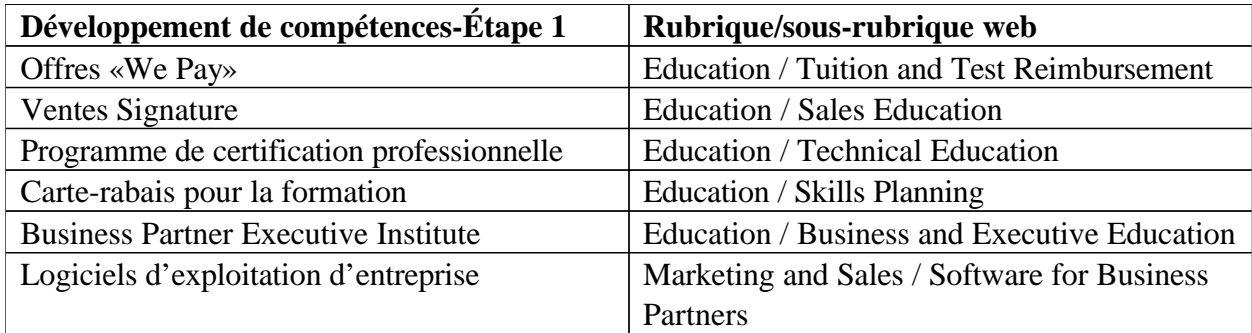

*Raccourcis : commencez à www.ibm.com/partnerworld/software*

## **MISE EN MARCHÉ - ÉTAPE 2**

Une fois que vous aurez acquis les compétences de base ou que vous serez en train de les développer, vous pourrez passer à la prochaine étape du cycle : la mise en marché. L'assistance à la mise en marché que nous offrons dans le cadre de PartnerWorld pour logiciels est un avantage très important. Par conséquent, nous proposons de nombreuses offres pour vous aider à promouvoir votre entreprise en tant que partenaire commercial IBM et à mettre en marché les solutions d'affaires électroniques fondées sur la technologie IBM.

#### *Marque*

Puisque vous participez à PartnerWorld pour logiciels et avez acquis des compétences certifiées, votre établissement peut maintenant utiliser l'**emblème de partenaire commercial IBM**. Les clients et les autres partenaires commerciaux reconnaissent facilement cet emblème qui comporte une forte image de marque. En outre, les partenaires commerciaux Lotus ayant les certifications Lotus requises peuvent utiliser le logo de partenaire commercial Lotus approprié.

Il se peut que vous puissiez utiliser le **logo affaires électroniques IBM** qui sert à positionner la portée de nos offres et à indiquer que nos partenaires commerciaux sont les leaders dans le domaine des solutions Internet évoluées. Le logo affaires électroniques IBM est un élément visuel distinctif et uniformisé qui peut servir dans les communications ou sur du matériel servant à promouvoir les affaires électroniques.

Vous pouvez également proposer vos sites d'affaires électroniques admissibles si vous aimeriez qu'ils puissent porter la **marque affaires électroniques IBM**. Celle-ci indique que des solutions d'affaires électroniques ont été mises à contribution dans le site. Vous pouvez proposer vos sites ou ceux de vos clients. Afin d'assurer la croissance de l'industrie des affaires électroniques, IBM permet à des clients admissibles d'utiliser la marque IBM et la marque affaires électroniques dans le cadre de la plus vaste initiative de reconnaissance de marque jamais entreprise.

#### **Cinq étapes essentielles**

La marque affaires électroniques signifie que des affaires électroniques sont menées sur le site à l'aide de produits et services IBM, et que ces derniers peuvent contribuer à rendre le site plus fiable, évolutif et sécurisé.

#### *Outils de mise en marché*

Dans le cadre des campagnes pour les canaux, nous créons des biens livrables de **mise en marché conjointe** que nous offrons aux partenaires commerciaux sous forme de courriels, de messages promotionnels, de publipostages personnalisables et de bannières web. Grâce à ces biens livrables, il est plus facile de comprendre, positionner, commercialiser et vendre la vaste gamme de produits, services et solutions d'affaires électroniques IBM.

Si vous planifiez un séminaire, vous avez maintenant accès sans frais au matériel **Séminaire tout-en-un** qui comprend des outils qui aident les partenaires à planifier et mener leurs propres séminaires, dont un guide sur le processus de suivi des clients et des prospects après le séminaire pour que vous puissiez conclure les ventes de manière plus efficace.

De plus, vous disposez de nos **services de publipostage pour clients potentiels**. Vous pouvez commander des profils de clients potentiels et des listes d'adresses à un rabais de presque 40 %. Vous pouvez ainsi vous servir d'une liste de qualité et mieux cibler les clients potentiels.

N'oubliez pas que les prospects générés lors d'un événement Séminaire tout-en-un n'appartiennent qu'à vous et représentent une valeur que vous seul pouvez convertir en nouvelles opportunités.

Le service **Business Partner Connections** facilite la tâche des partenaires commerciaux qui veulent s'associer à d'autres partenaires commerciaux ayant des compétences complémentaires. Cet outil en ligne fournit les outils qui vous aideront à acquérir les compétences nécessaires à une collaboration efficace. Votre nom paraîtra dans le répertoire mondial des partenaires commerciaux IBM pour que vous vous fassiez connaître au sein du réseau de partenaires commerciaux IBM partout dans le monde. La fonction de recherche de partenaires commerciaux et de solutions vous permet de chercher un partenaire commercial par attribut ou solution désirée. Connection Tools contient de l'information sur la recette du succès lorsque vous faites équipe avec une autre entreprise. Quatre outils uniques vous aident à définir le but de la collaboration, à évaluer si vous êtes prêt à vous associer à une autre entreprise, à connaître votre valeur et vos exigences par rapport à un autre partenaire et enfin, à répartir les rôles et responsabilités.

Saviez-vous que...

- ü Nous mettons à la disposition des partenaires des niveaux Chevronné et Élite des kiosques pour les expositions commerciales? Il en existe des modèles de table ou de plancher.
- ü PartnerWorld pour logiciels partage le coût des séminaires tout-en-un avec les partenaires des niveaux Chevronné ou Élite?
- ü IBM figure au premier rang en matière de revenu dans les segments logiciels d'affaires électroniques suivants : serveur de collaboration, serveur web, développement d'applications web, serveur web commerce électronique et gestion de la sécurité?\*
- IBM a été nommée le plus important fournisseur\* de logiciels transitaires de messagerie au mon le meilleur fournisseur de matériel et de logiciels capable de livrer une solution de commerce électronique intégrée de bout en bout?\*

Et ce n'est pas tout. Les partenaires commerciaux qui ont répondu au sondage VARBusiness Annual Report Card (ARC) 2000 en Amérique du Nord ont accordé la mention du meilleur logiciel de base données à IBM DB2 Universal Database. Ce dernier est arrivé premier dans les trois sous-catégories Produits/Prix, Assistance et Partenariat. IBM WebSphere Commerce Suite a été nommé le meilleur logiciel Internet et le premier dans les sous-catégories Assistance et Partenariat. \*\*

\* Ces mentions ont été accordées par Gartner Group, Aberdeen Group et Giga Group, respectivement. \*\* Ces mentions ont été accordées par CMP - VARBusiness ARC.

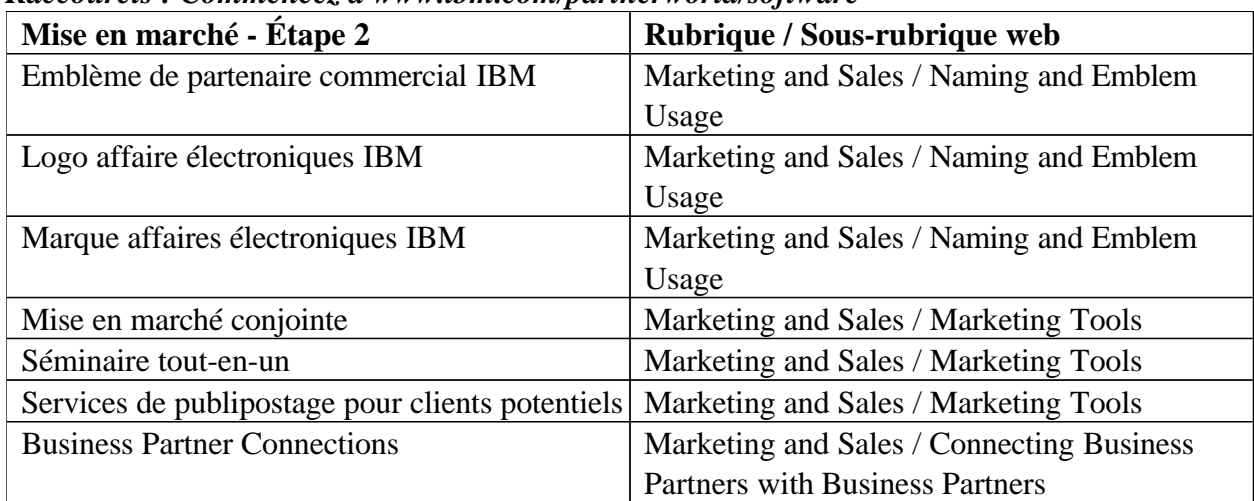

#### *Raccourcis : Commencez à www.ibm.com/partnerworld/software*

## **VENTE - ÉTAPE 3**

Vous pouvez télécharger des présentations, de l'information sur la compétition et du matériel de mise en marché à partir du site web **Signature Sales Resource**, par exemple. Vous pourrez vous en servir pour préparer vos visites chez vos clients et vos séminaires. L'information est présentée à chaque étape du processus de vente Signature, offrant exactement l'information dont vous avez besoin, au moment où vous en avez besoin.

Vous y trouverez du matériel sur IBM, Lotus et Tivoli. En fait, le site web inclut les outils de vente Lotus et de l'information sur les familles de produits et de services Lotus. Ces outils incluent : fiches techniques, livres blancs, présentations, démonstrations, coffres à outils et FAQ. De plus, vous avez accès aux présentations du centre d'information pour cadres et à des outils tels les archives de Hot Topics, HEADS UP et les annonces LotusTalk.

Si vous êtes sur le point de proposer à un client potentiel une solution d'affaires électroniques fondée sur WebSphere IBM, par exemple, ou de conclure une vente de WebSphere, vous avez accès immédiatement à toute l'information et à tout le matériel de mise en marché dont vous pourriez avoir besoin. Peu importe où vous vous trouvez dans le cycle de vente, nous avons ce qu'il vous faut pour vendre : analyses compétitives, études de cas, présentations, matériel de mise en marché.

La démonstration du logiciel est une étape vitale du processus de vente. Ainsi, vous avez la possibilité de commander par voie électronique ou de télécharger des **logiciels de démonstration et d'évaluation** en nombre illimité. Vous pouvez aussi commander plusieurs jeux de logiciels sur CD. Ces logiciels à revente interdite (NFR) servent à des fins de démonstration et d'évaluation seulement. Vous trouverez plus de 100 produits IBM et Lotus, dont Lotus Notes, DB2, UDB, VisualAge Java et IBM Small Business Suite.

Vous pouvez aussi recevoir des **listes de clients potentiels** recueillies lors de campagnes de mise en marché, d'expositions commerciales ou dans les centres de vente. Les listes sont distribuées en fonction de vos domaines de compétence. Il est essentiel que vous teniez votre profil d'entreprise à jour afin de vous assurer de recevoir le nom des clients potentiels qui correspondent à vos compétences, habiletés et forces.

Si vous avez besoin d'assistance pré-vente, vous pouvez faire appel à **Techline** qui vous offre de l'assistance technique qui vous aidera à vendre les produits et solutions IBM, Lotus et Tivoli. Vous obtiendrez une réponse à vos questions spécifiques, ce qui vous aidera à conclure des ventes. Pensez-y. Vous n'aurez plus à faire de longues recherches. Vous n'aurez plus à passer du temps à tenter de trouver la bonne ressource. Il suffit d'un appel et vous aurez l'assistance technique en vente dont vous avez besoin.

De plus, vous pouvez consulter de l'information technique sur le web 24 heures sur 24, 7 jours sur 7. Vous y trouverez des FAQ, des livres blancs, les livres rouges IBM et d'autres renseignements sur les technologies IBM, Lotus et Tivoli.

Qui plus est, nous offrons de l'assistance relative au développement de solutions et d'applications web. Ce niveau d'assistance personnalisée vous donne accès à des réponses pour que vous puissiez développer et commercialiser de manière plus efficace les solutions reposant sur la technologie IBM.

Par le biais de PartnerWorld pour logiciels, nous vous proposons aussi des offres de **financement** qui vous aideront à vendre des logiciels. Financement mondial IBM est un guichet unique pour tous vos besoins en ce qui a trait au financement des logiciels pour vos clients, incluant même les logiciels non IBM. Les modalités souples sont conjuguées à des solutions créatives aux problèmes de financement dans le secteur TI, des contrats simples et des documents faciles à remplir.

#### *Saviez-vous que ...*

- Les logiciels IBM et non IBM peuvent être financés par Financement mondial IBM?
- ü *Vous pouvez recevoir de l'assistance pour plus de 60 produits IBM, Lotus et Tivoli, dont IBM WebSphere, IBM WebSphere Commerce Suite, DB2, Lotus Domino/Notes, MQSeries, MQSeries Workflow, Tivoli Secureway, Transaction Server (CICS), Enterprise Information Portal (EIP), Host Integration (anciennement SecureWay, Content Manager, VisualAge et Java Development dans le cadre de l'assistance technique pré-vente Techline et de l'assistance technique en vente sur le web?*

| Vente - Étape 3                             | Rubrique/Sous-rubrique web                         |
|---------------------------------------------|----------------------------------------------------|
| <b>Signature Sales Resource</b>             | Marketing and Sales / Sales Tools                  |
| Liste de clients potentiels                 | Marketing and Sales / Lead Management              |
| Logiciels de démonstration et d'évaluation  | Marketing and Sales / Software for Business        |
|                                             | Partners                                           |
| Techline                                    | <b>Technical Support / Telephone Based Support</b> |
| Assistance au développement de solutions et | Technical Support / Web-Based Support              |
| d'applications web                          |                                                    |
| Financement                                 | Financing                                          |

*Raccourcis : commencez à www.ibm.com/partnerworld/software*

## **MISE EN OEUVRE - ÉTAPE 4**

Vous avez mis en marché votre solution et conclu la vente. Quelle est la prochaine étape? Plusieurs avantages de PartnerWorld pour logiciels vous aideront à mettre en oeuvre la solution. N'oubliez pas que, tout en vous offrant de l'assistance téléphonique et sur le web, notre objectif est de vous rendre plus autonome en vous permettant d'accéder à l'assistance dont vous avez besoin sur le web, au moment où vous en avez besoin.

#### **Consultation de sites d'assistance sur le web**

Vous pouvez, par exemple, consulter des sites sur les technologies IBM, Lotus et Tivoli 24 heures sur 24, 7 jours sur 7. Vous y trouverez des réponses aux FAQ. Vous pouvez faire des recherches ou simplement lire des milliers de questions et réponses qui sont accompagnées de conseils et de trucs relatifs aux produits, plateformes et technologies d'affaires électroniques IBM.

Vous pouvez vous procurer un contrat d'assistance-installation et d'assistance-utilisation téléphonique auprès des organisations de soutien technique IBM et Lotus. Il en est de même pour les offres «We Pay». Dans le cadre de «*You Call, We Pay*», vous pouvez vous faire rembourser vos factures d'assistance jusqu'à un montant prédéterminé. Le montant du remboursement varie selon la région. Il y a une offre «You Call, We Pay» valide en Amérique du Nord.

Saviez-vous que...

- ü Par le biais du web, vous avez l'accès immédiat à des sources de données techniques, des correctifs logiciels, des bases de données de problèmes résolus, des babillards, des trousses démarrage pour affaires électroniques, des exemples de code, des livres blancs, des livres rouges et d'autres services de soutien électronique? Vous voulez savoir comment accéder à ressources? Visitez le site de PartnerWorld pour logiciels.
- L'an dernier, Techline a reçu plus de 12 000 appels de la part des partenaires commerciaux PartnerWorld pour logiciels? Ces appels traitaient, entre autres, des produits, de la tarification, des publications, de la compatibilité et de la conception initiale de solutions.

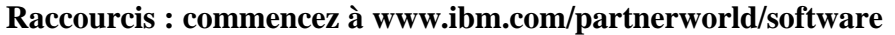

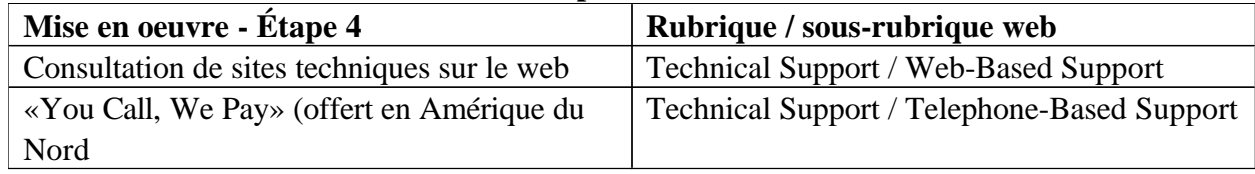

#### RECONNAISSANCE - ÉTAPE 5

La dernière étape du cycle de vente est la reconnaissance. Nous voulons que notre relation d'affaires soit aussi fructueuse que possible de part et d'autre. Les primes et les offres sont souples pour que vous puissiez décider de quelle manière vous préférez faciliter vos processus commerciaux et augmenter vos recettes.

Dans le cadre du **programme d'assistance à la vente**, les partenaires qui ont influencé l'achat de logiciels peuvent recevoir une prime en espèces ou une prime à valeur d'échange (fonds de développement commercial BDF) selon les logiciels que le client achète.

**Avantage Passport II** est la façon la plus simple de maximiser votre investissement en technologie logicielle. Ce programme d'acquisition de permis d'utilisation en grande quantité d'IBM et de Lotus inclut les logiciels, les abonnements logiciels et le soutien pour les entreprises de toute taille à l'échelle mondiale.

En tant que participant à PartnerWorld pour logiciels, vous pouvez aussi profiter du programmes de primes mondial «*now you*». Ce programme novateur reconnaît la contribution des partenaires commerciaux qui vendent des logiciels ou en influencent la vente dans le secteur de la PME. Vous et un invité de votre choix pourriez mériter un voyage dans une destination exotique.

Enfin, les **prix Beacon** reconnaissent les partenaires commerciaux Lotus et IBM qui fournissent aux clients des produits d'excellente qualité, des solutions novatrices et des services supérieurs.

Saviez-vous que...

Vous pouvez être rémunéré si vous influencez la vente d'un logiciel IBM ou Lotus?

| Reconnaissance - Étape 5          | Rubrique / Sous-rubrique web             |
|-----------------------------------|------------------------------------------|
| Programme d'assistance à la vente | Incentives / Sales Assistance Program    |
| <b>Avantage Passport II</b>       | Incentives / Passport Advantage II       |
| now you                           | Incentives / Sales Incentive             |
| Prix Beacon                       | Relationship Management / Recognition of |
|                                   | <b>Business Partners</b>                 |

*Raccourcis : commencez à www.ibm.com/partnerworld/software*

#### **CONCLUSION**

Au coeur même de PartnerWorld pour logiciels se trouve notre engagement à assurer le succès de nos partenaires commerciaux puisque notre succès repose sur le leur. Les avantages que nous offrons visent à vous aider à réduire vos frais d'exploitation et à augmenter vos profits. De plus, ils créent des opportunités sans précédent qui vous permettent de développer et de fournir des solutions d'affaires

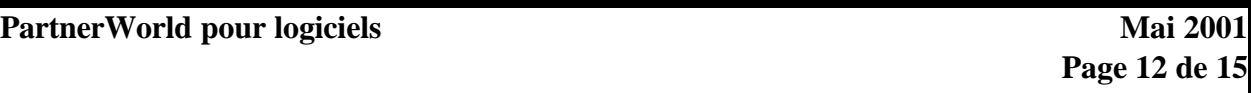

#### **Cinq étapes essentielles**

électroniques hors pair. Tirez donc pleinement parti de l'assistance que nous vous offrons à chaque étape du cycle de vente, notamment le développement des compétences, la mise en marché, la vente, la mise en oeuvre et la reconnaissance.

#### **Pour obtenir un complément d'information**

Vous cherchez les plus récentes informations sur PartnerWorld pour logiciels et les avantages auxquels vous avez droit? Tout est regroupé à un même endroit :

http://www.ibm.com/partnerworld/software, sous «Partner Zone». Pour un complément d'information sur les autres volets de PartnerWorld (développeurs, systèmes personnels, systèmes et services), visitez le site PartnerWorld à www.ibm.com/partnerworld.

#### **Marques de commerce**

IBM, AIX, AS/400, CICS, DB2, MQSeries, Netfinity, OS/2, OS/390, OS/400, RS/6000 et IBM 390 sont des marques déposées ou des marques de commerce d'International Business Machines Corporation aux États-Unis et dans les autres pays, utilisées sous licence par IBM Canada Ltée. Lotus est une marque déposée de Lotus Development Corporation.

Tivoli est une marque déposée de Tivoli Systems, Inc.

Tous les autres noms de produit ou marques appartiennent à leurs détenteurs respectifs.

## **CARTE DE RÉFÉRENCE**

Placez cette carte sur votre bureau. Elle vous aidera à trouver rapidement l'information dont vous avez besoin concernant PartnerWorld pour logiciels. Les avantages sont regroupés en fonction des étapes du cycle de vente pour que vous sachiez à quel moment vous pourriez en profiter.

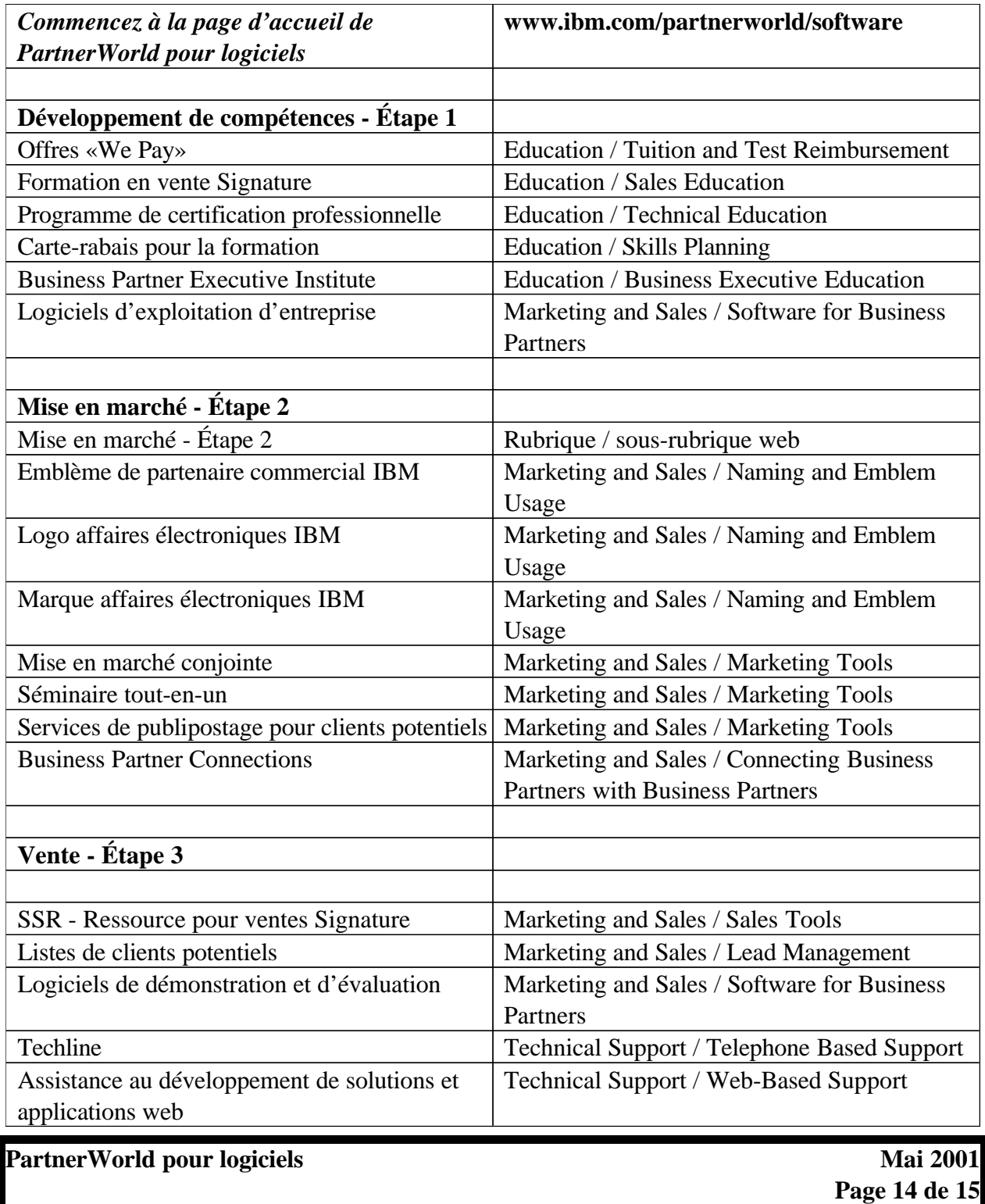

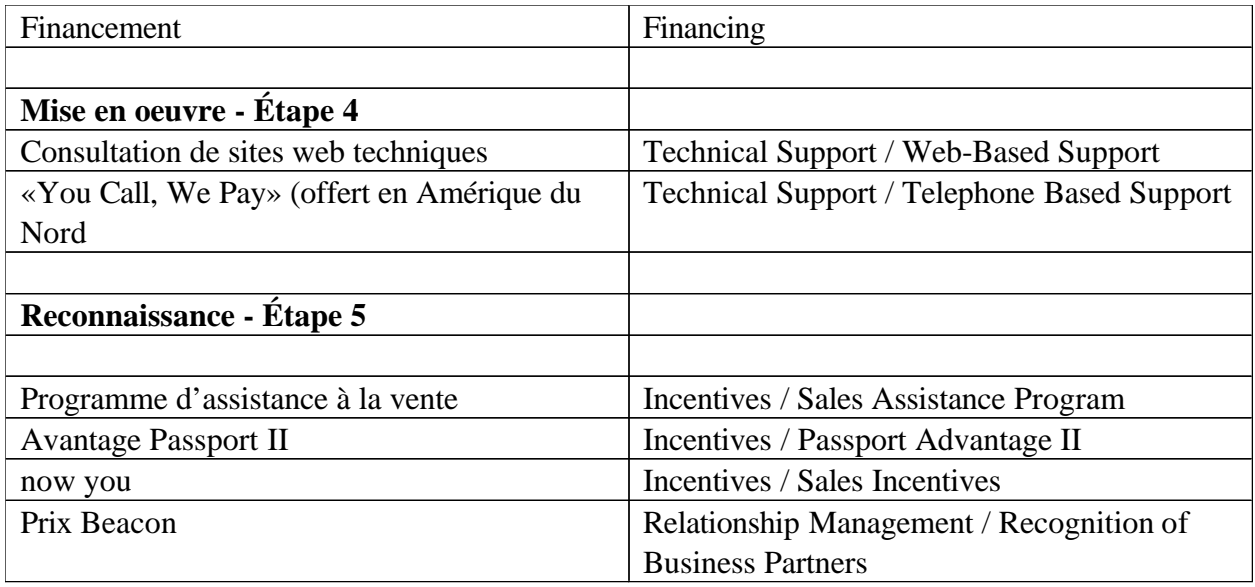

Si vous avez des questions, veuillez communiquer avec nous à la ligne d'assistance du Centre des membres. Vous trouverez le numéro du centre de votre région à l'adresse www.ibm.com/partnerworld/software. Choisissez «Membership Centre», puis «How to Contact Us».

Ensuite, choisissez la région appropriée.